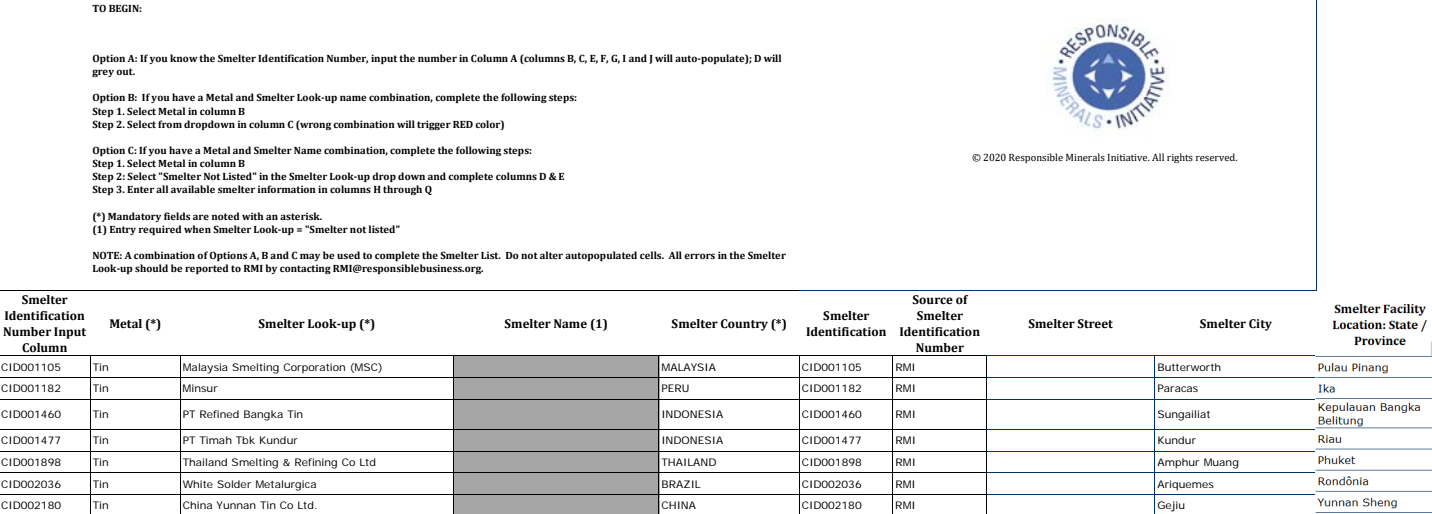

CID002773 Tin Metallo Belgium N.V. BELGIUM CID002773 RMI Beerse

CID003325 Tin The Tin Technology & Refining the State of The City of The City of CID003325 RMI West Chester West Chester<br>CID001173 Tin Mineracao Taboca SA Broad of The City of BRAZIL CID001173 RMI RAMI Bairro Guarapiranga CID001482 Tin PT Timah Tbk Mentok PT Timah Tbk Mentok INDONESIA CID001482 RMI | Nortok Mentok

(PLURINATIONAL STATE CID001337 RMI Oruro

 $\mathsf{l}$ 

 $\star$ 

Antwerpen Pennsylvania - São Paulo<br>- Kepulauan Bangka<br>- Belituno<br>- Oruro

 $\overline{\Box}$ 

 $\mathbb{I}$ 

CID003325 Tin Tin Technology & Refining

CID001173 Tin Mineracao Taboca SA<br>CID001482 Tin PT Timah Tbk Mentok PT Timah Tbk Mentok<br>CID001337 Tin Operaciones Metalurgicas S.A. Operaciones Metalurgicas S.A